## INSTALLING MY CLASS BOARD APPLICATION

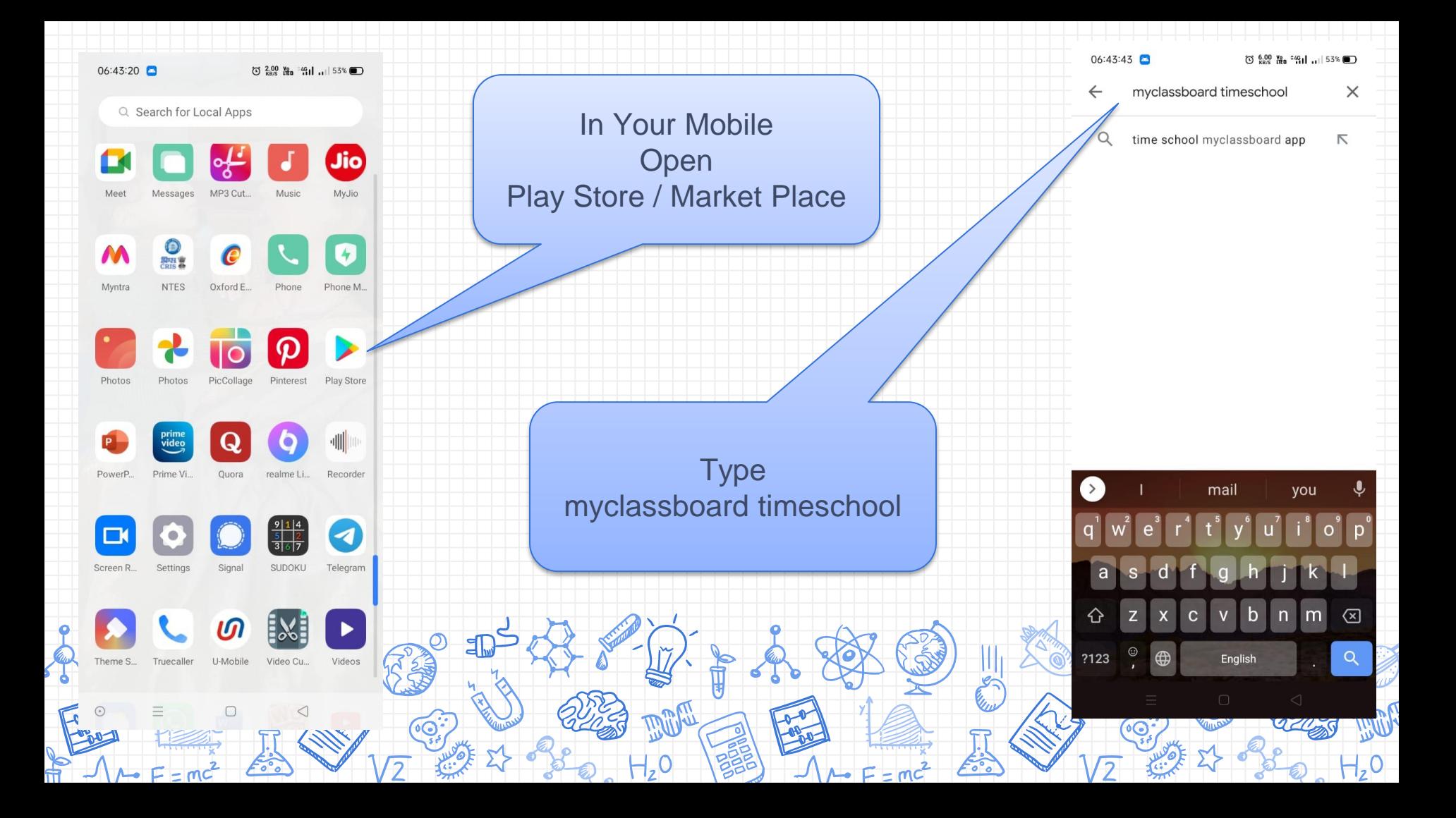

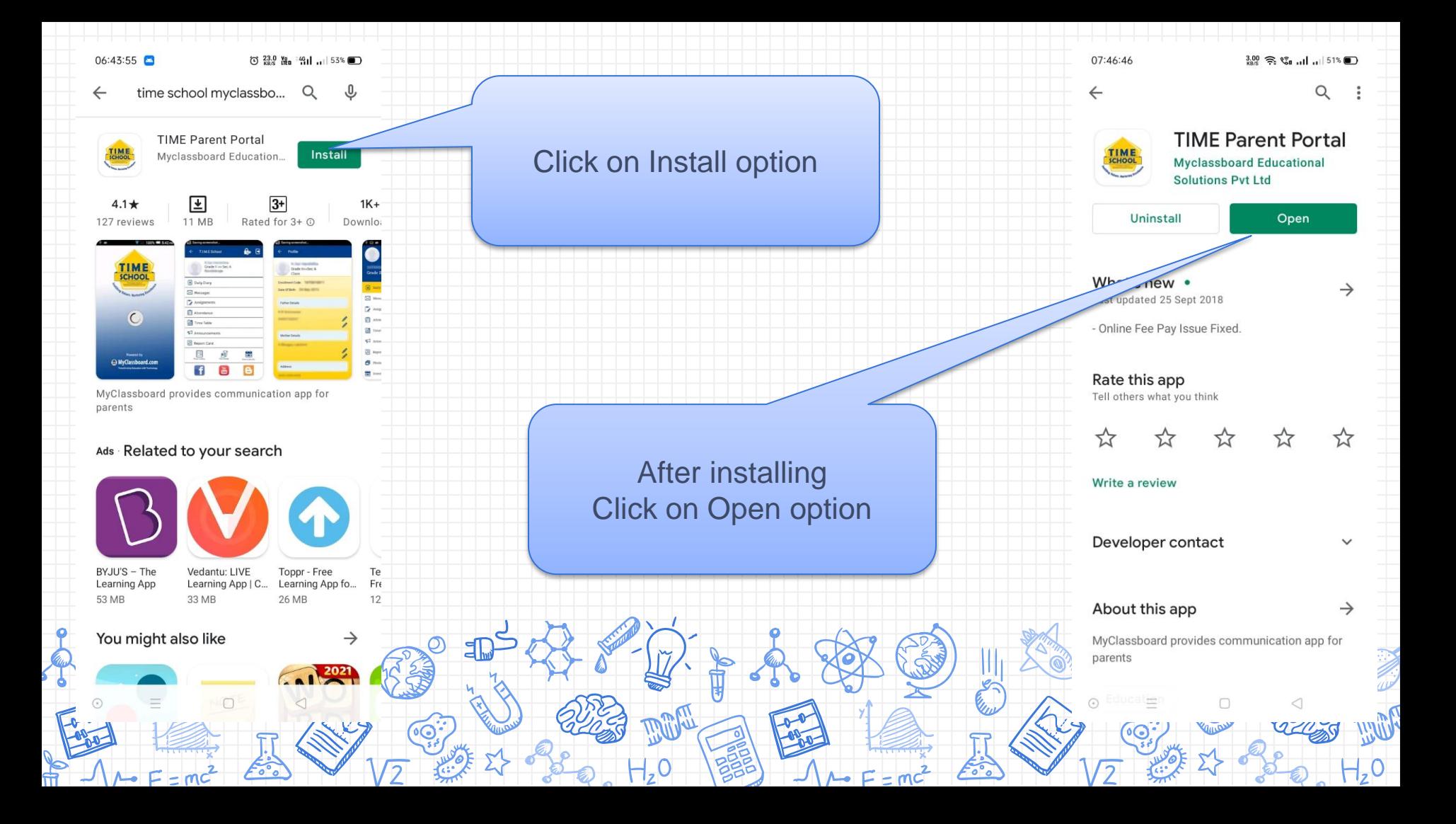

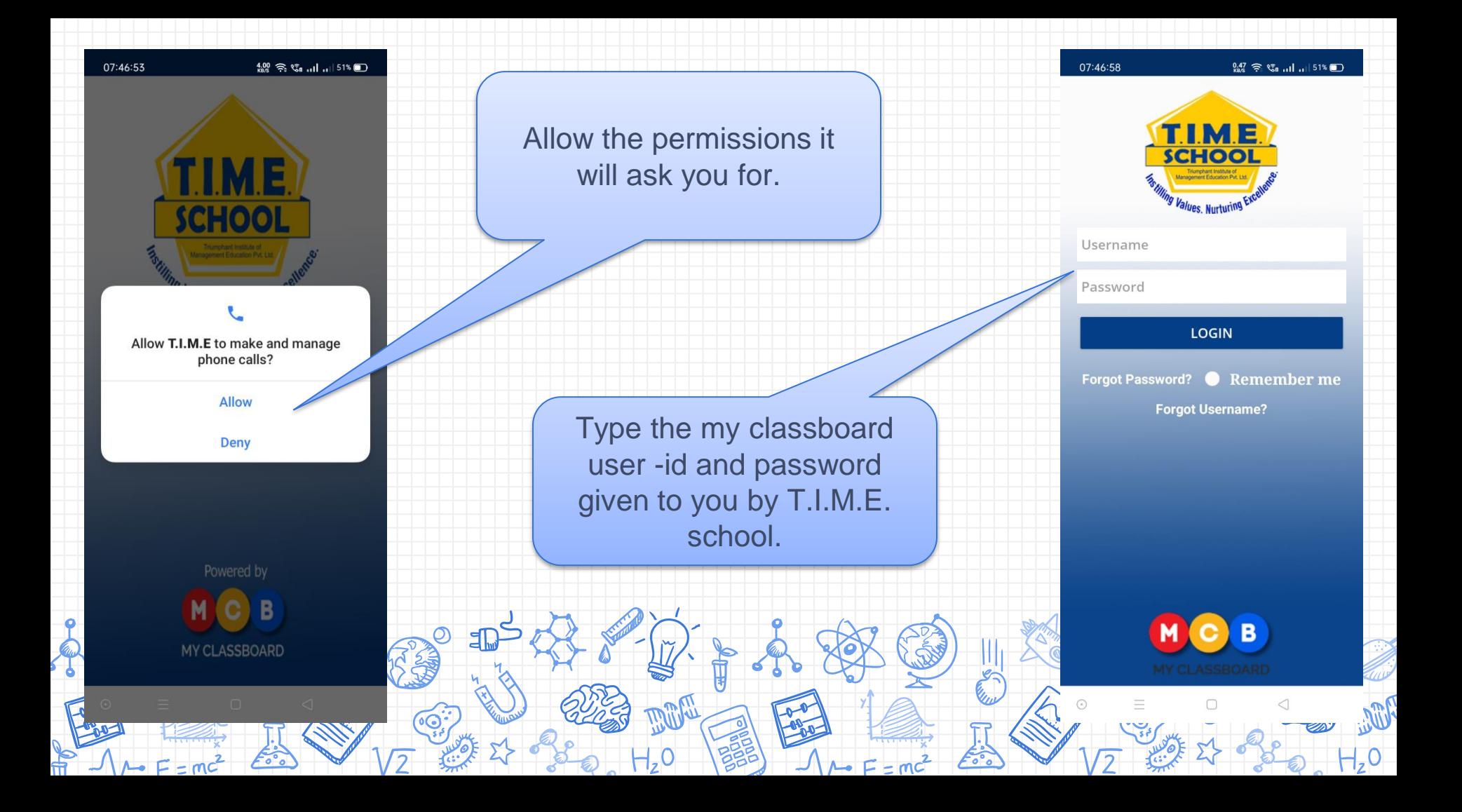

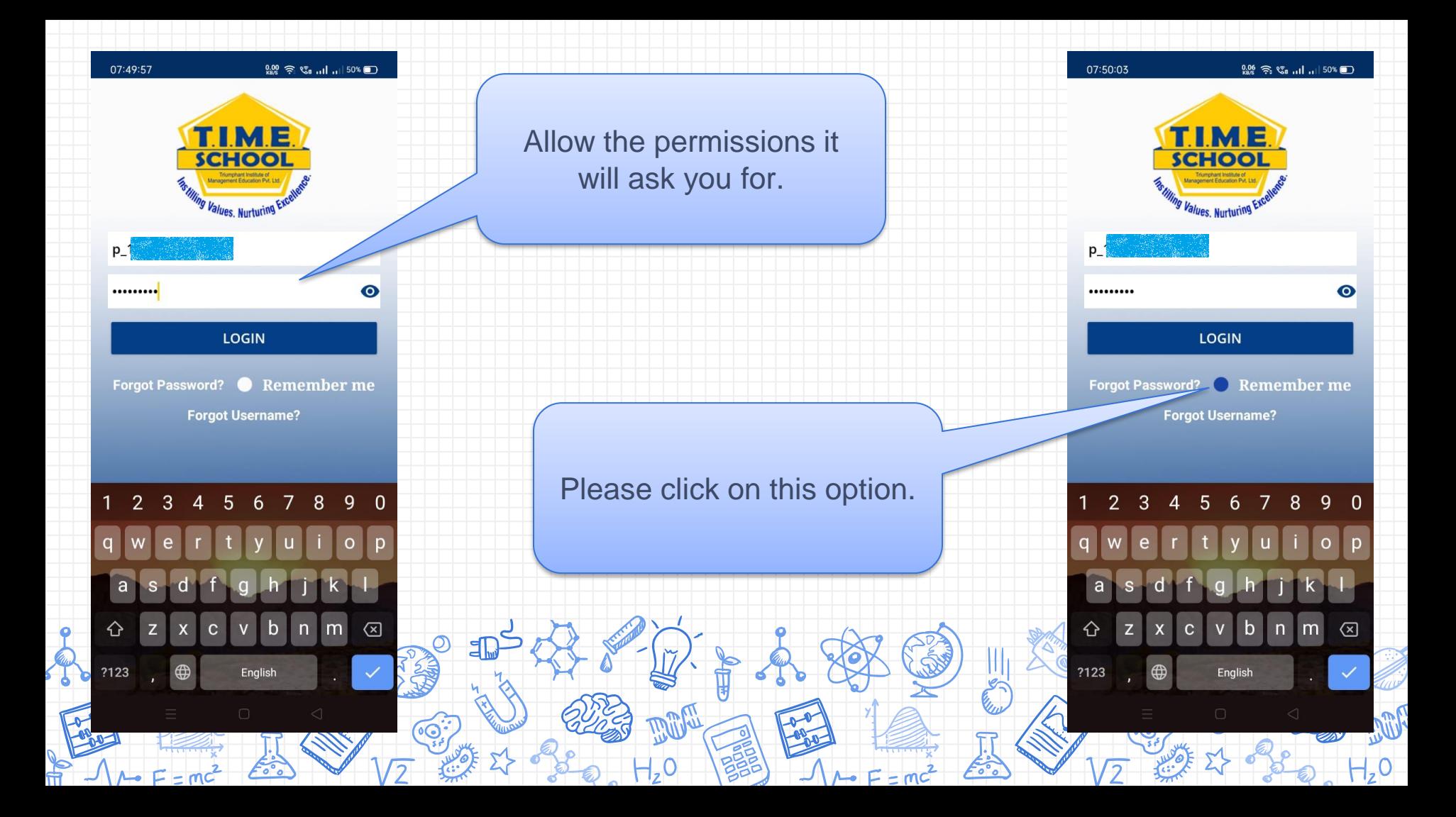

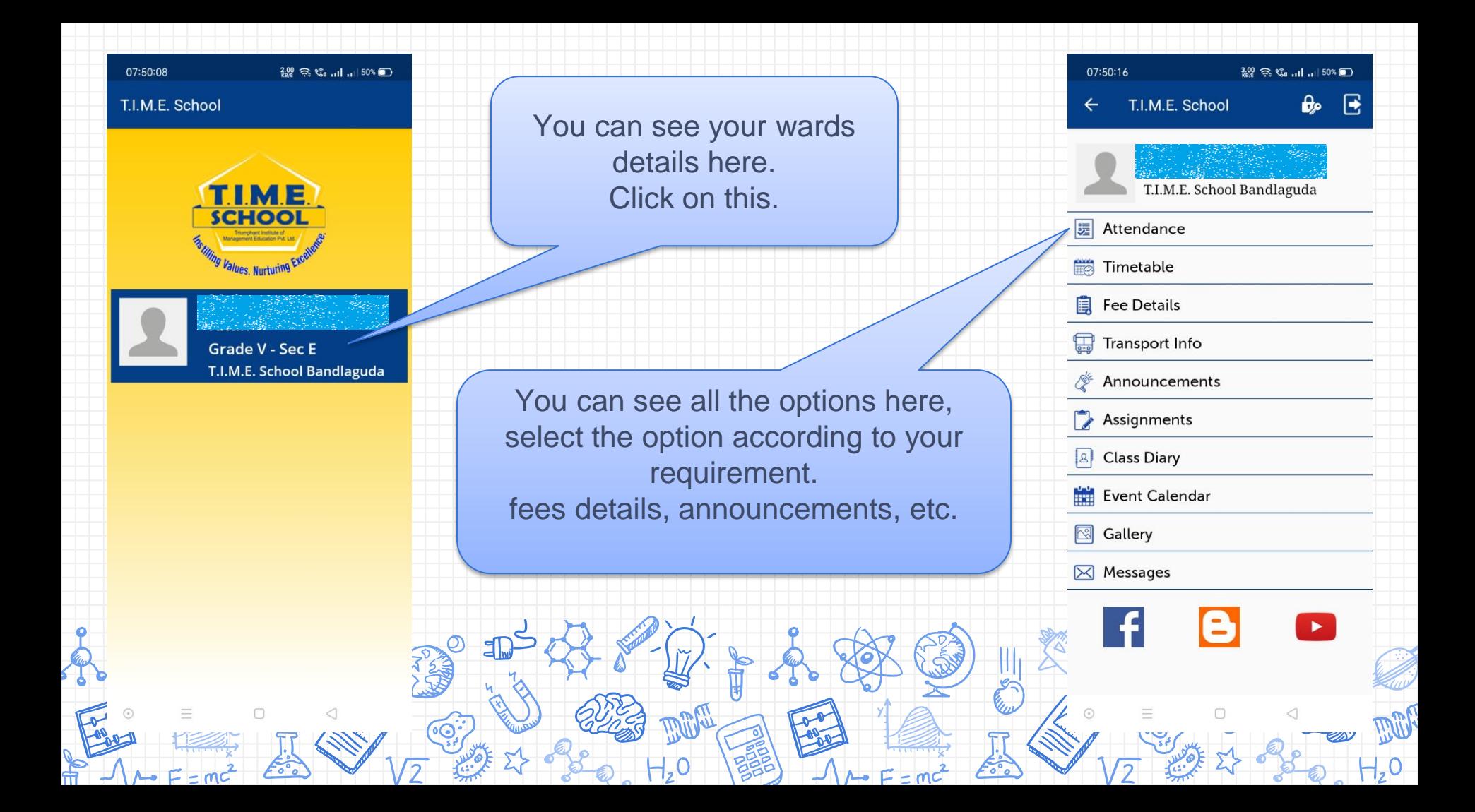

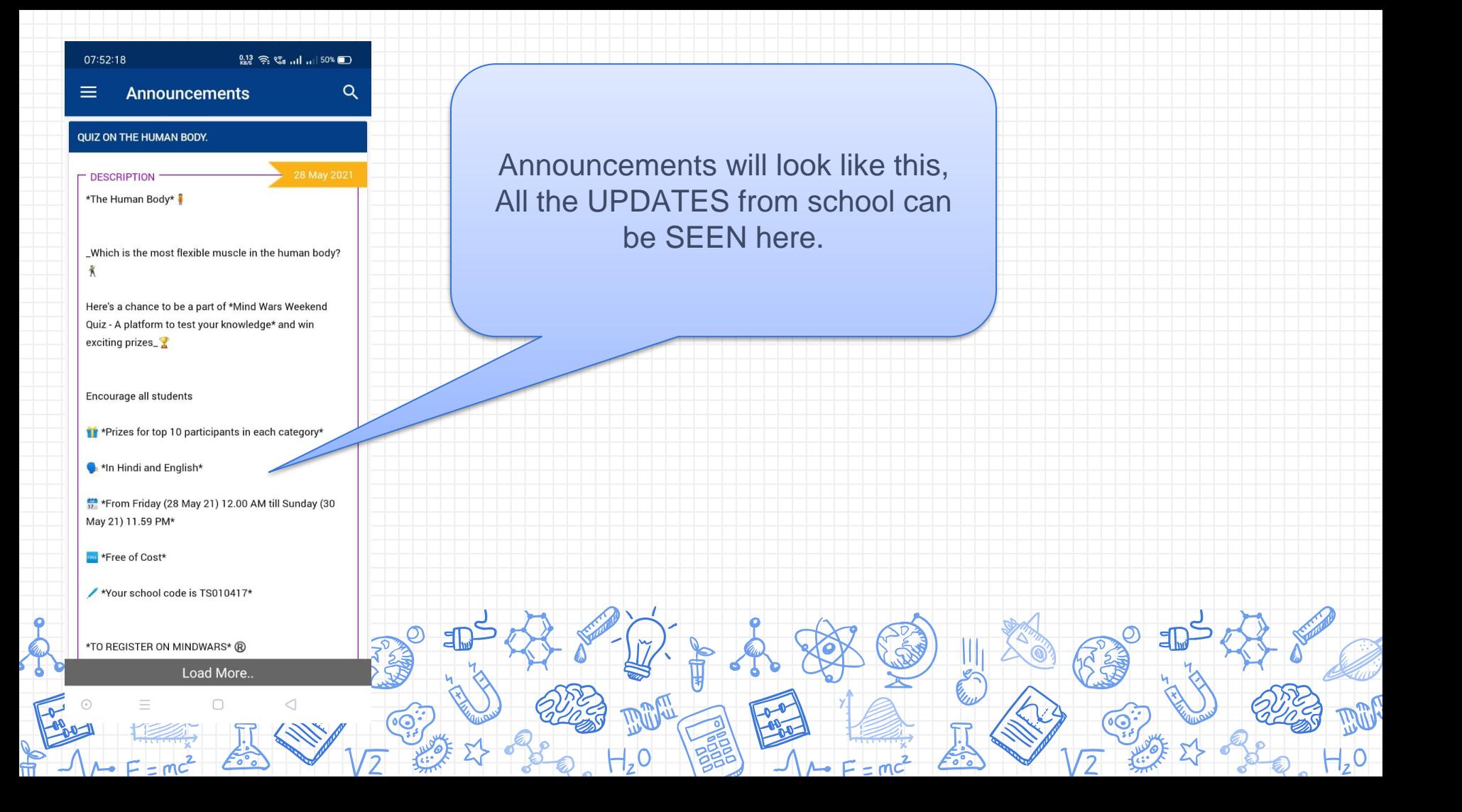

## **How to add a second account in MCB?**

8

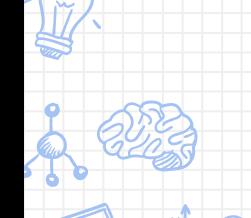

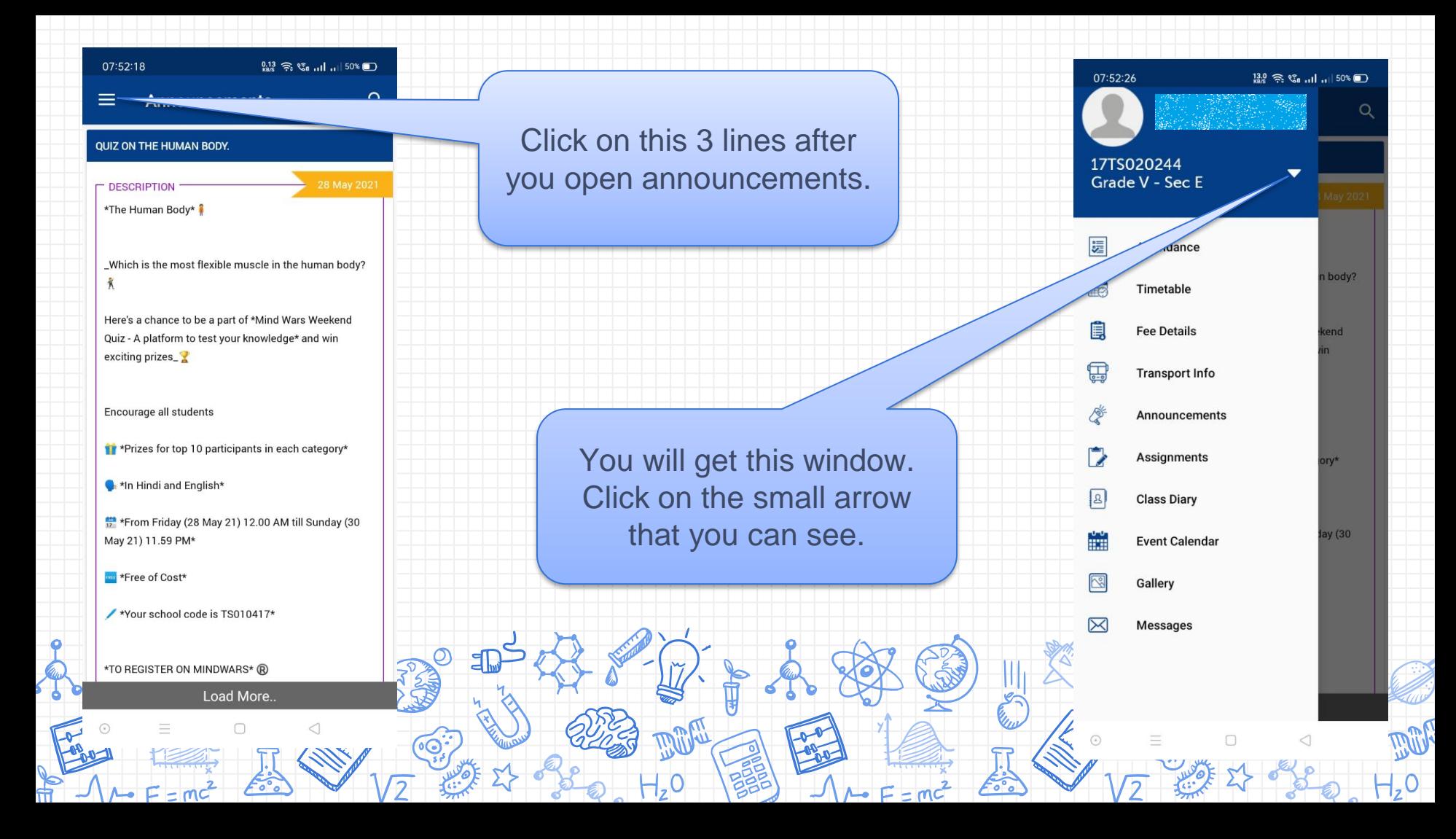

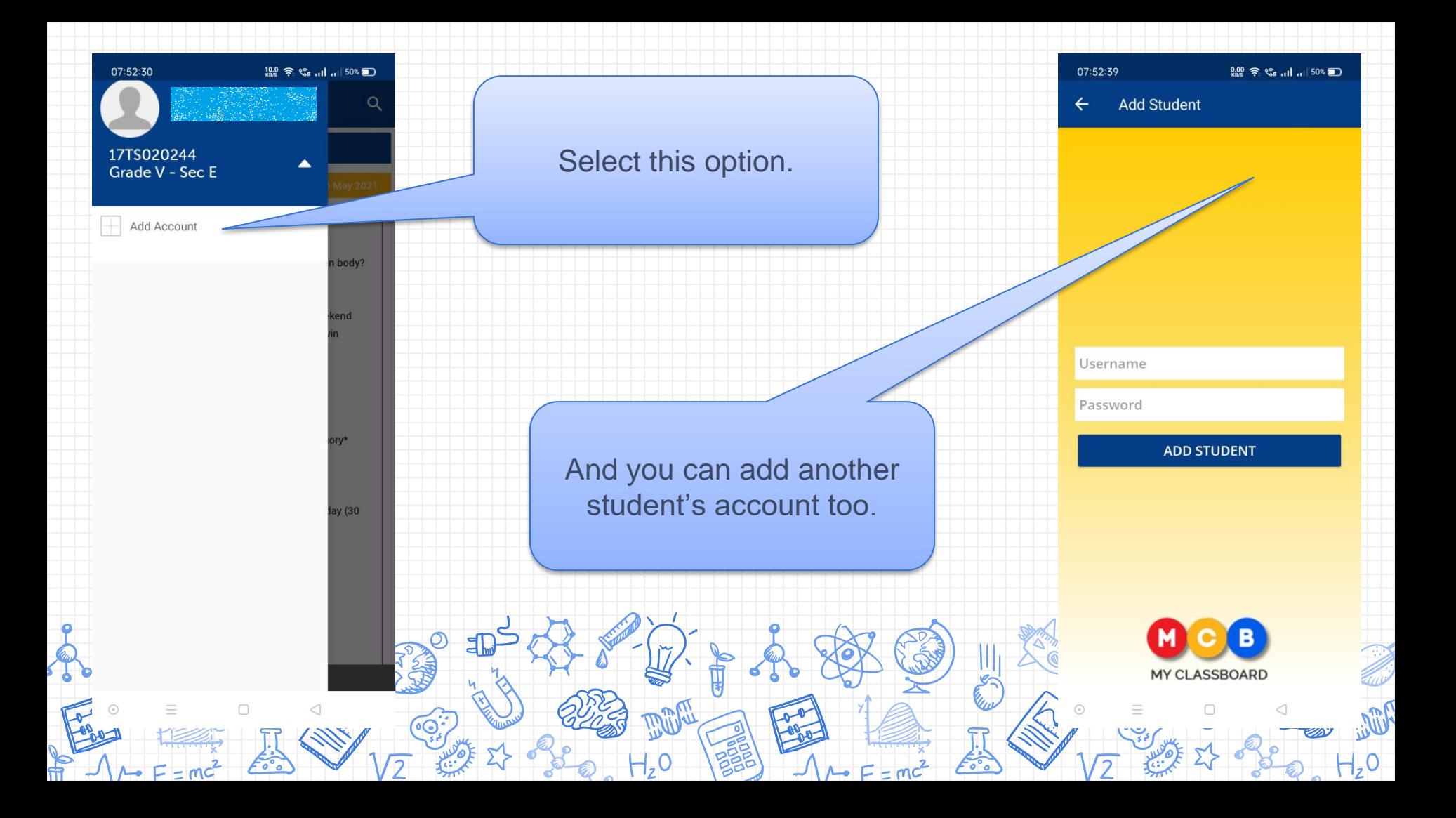

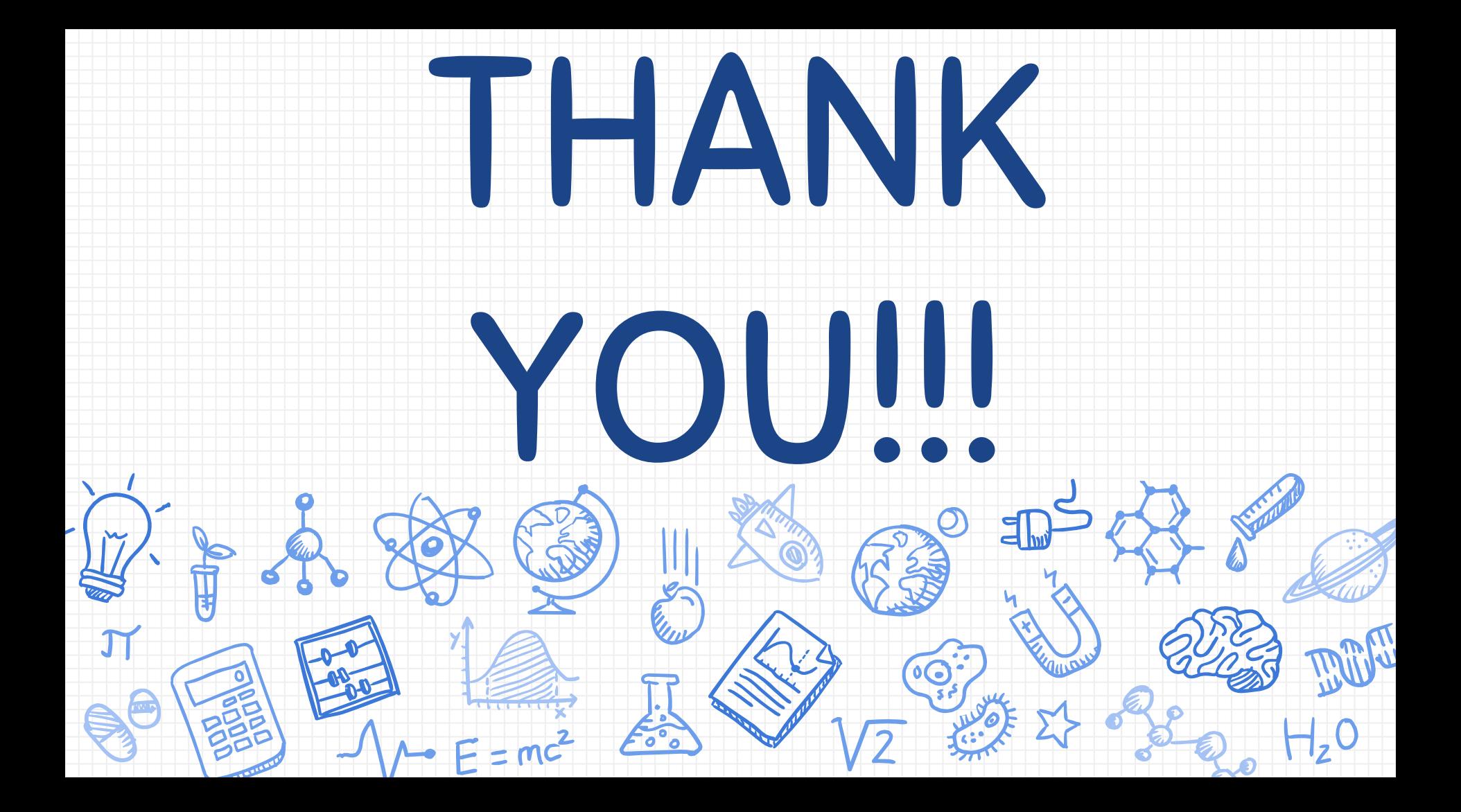